## INFINITE CAMPUS

## **Core Policy and Procedure Manual** *Updated 9/20/2010*

**Vision Statement:** Infinite Campus, our new student information system, will provide real‐time information, enhanced communication with all stakeholders, and data tools that will advance student achievement.

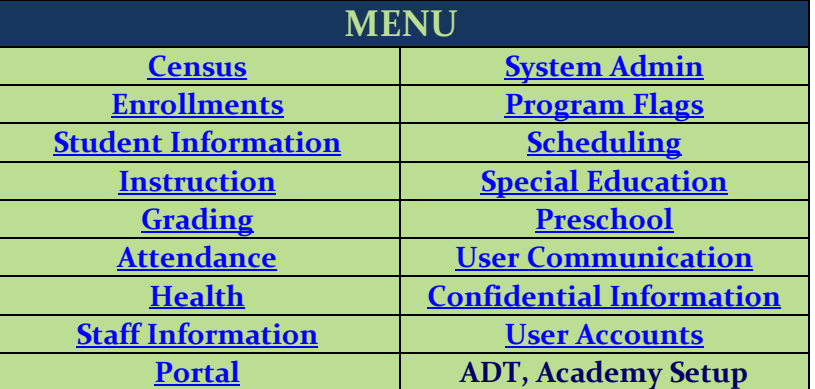

Items highlighted in yellow were recently added and are up for discussions/changes by the core committee at the next meeting.

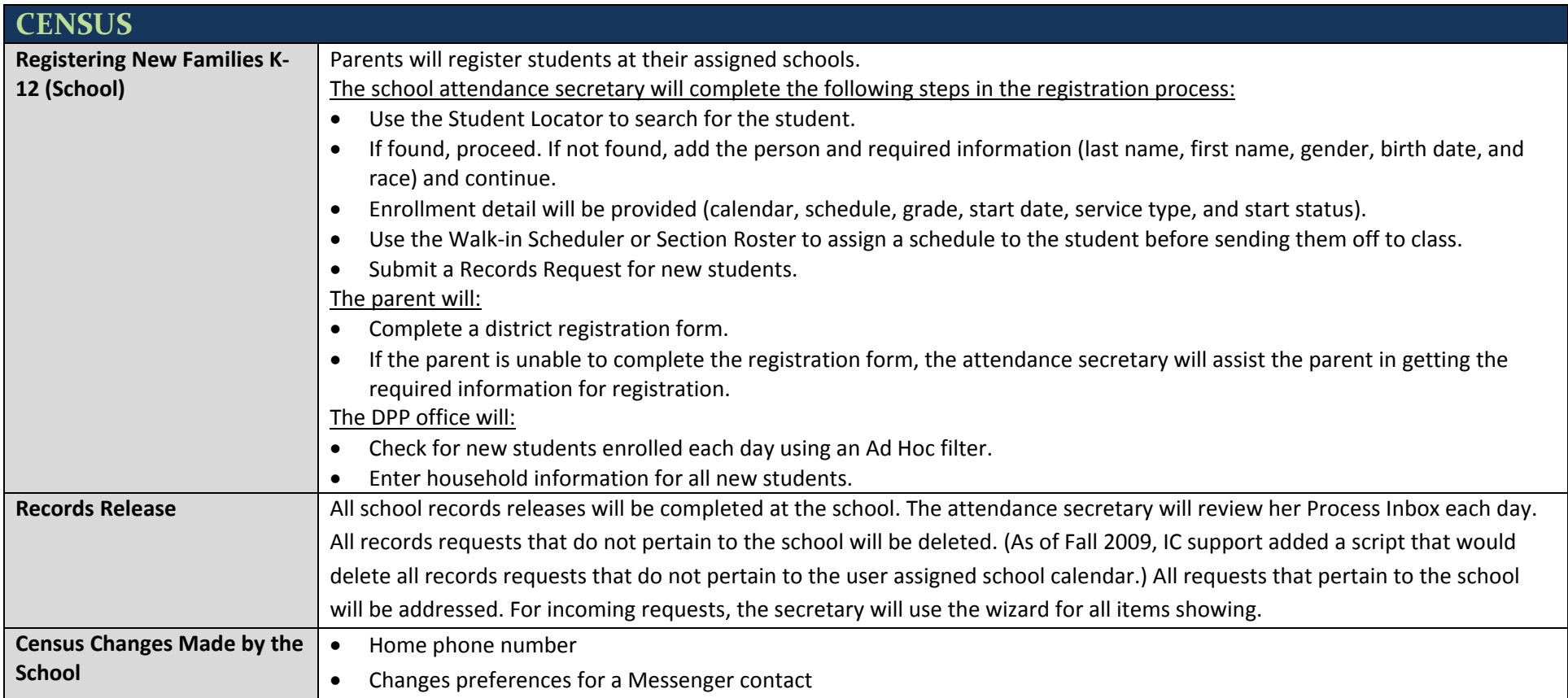

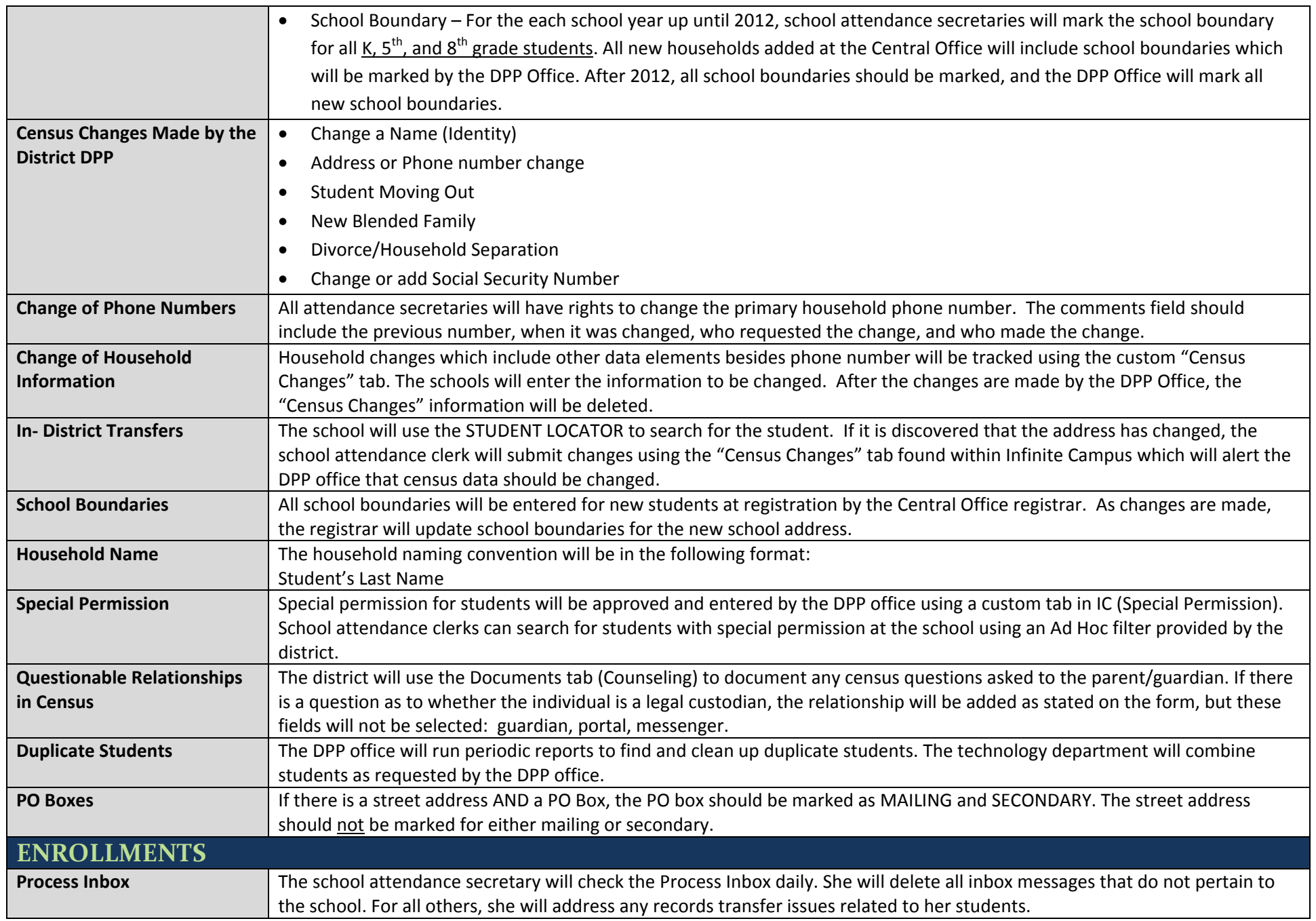

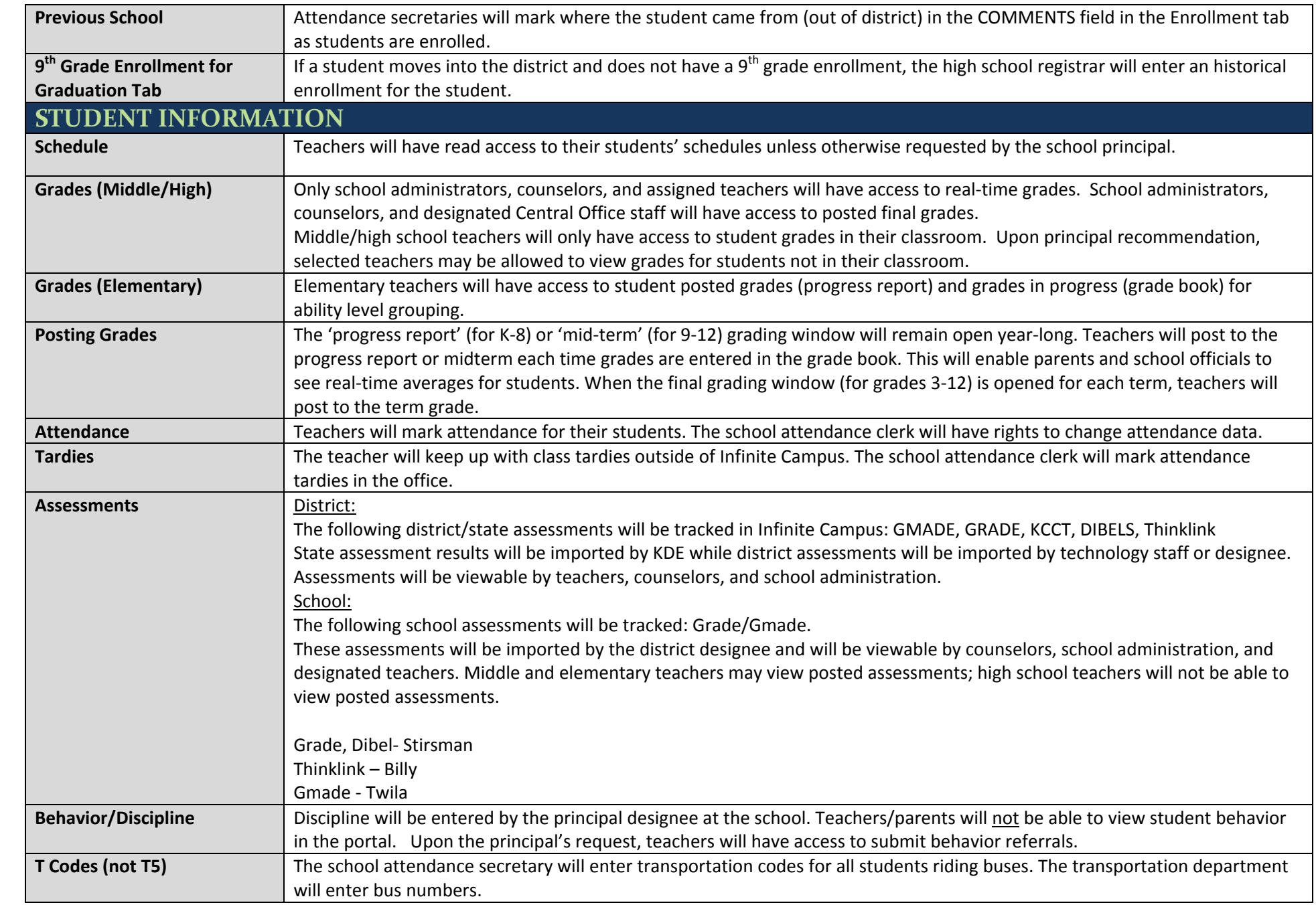

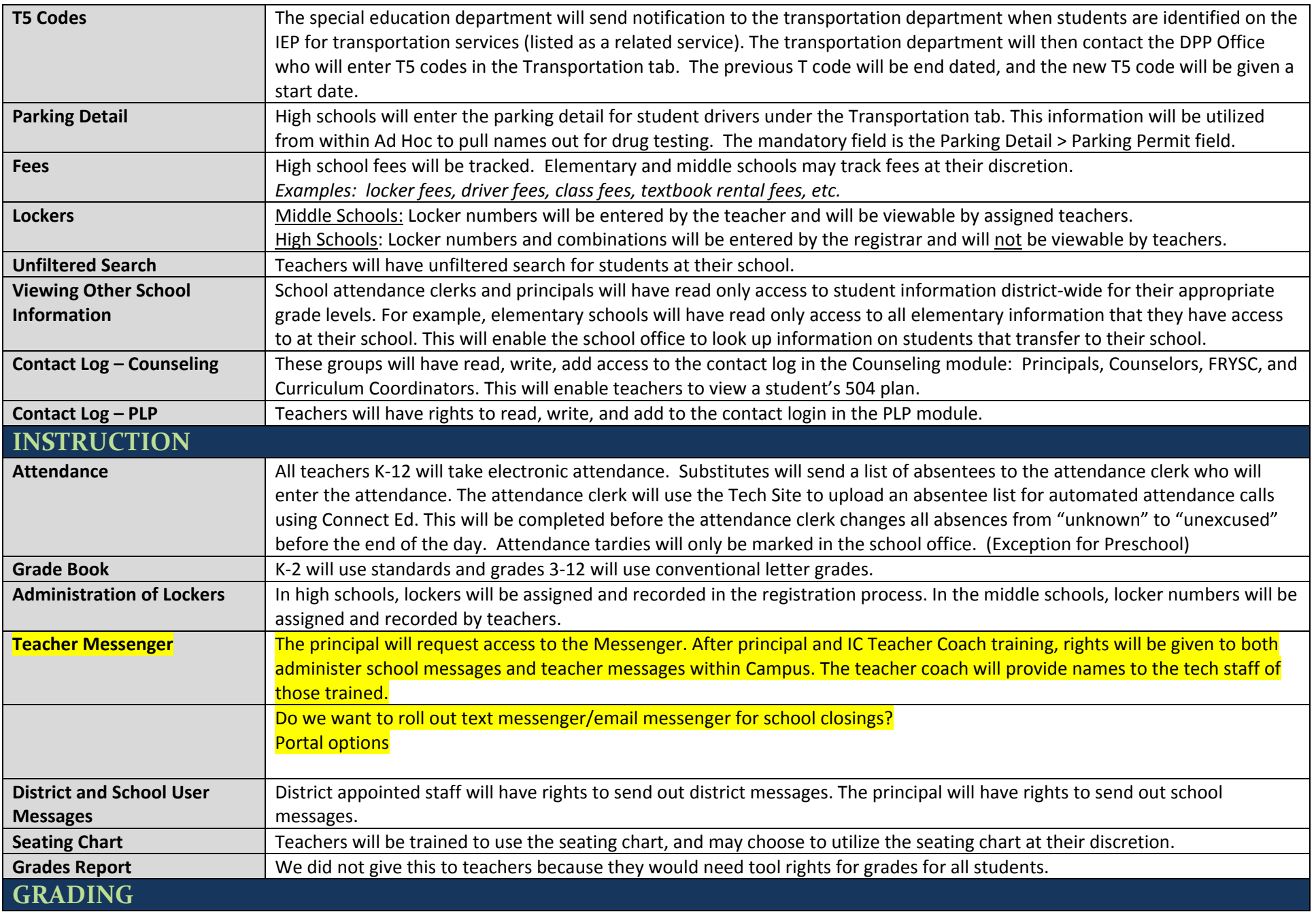

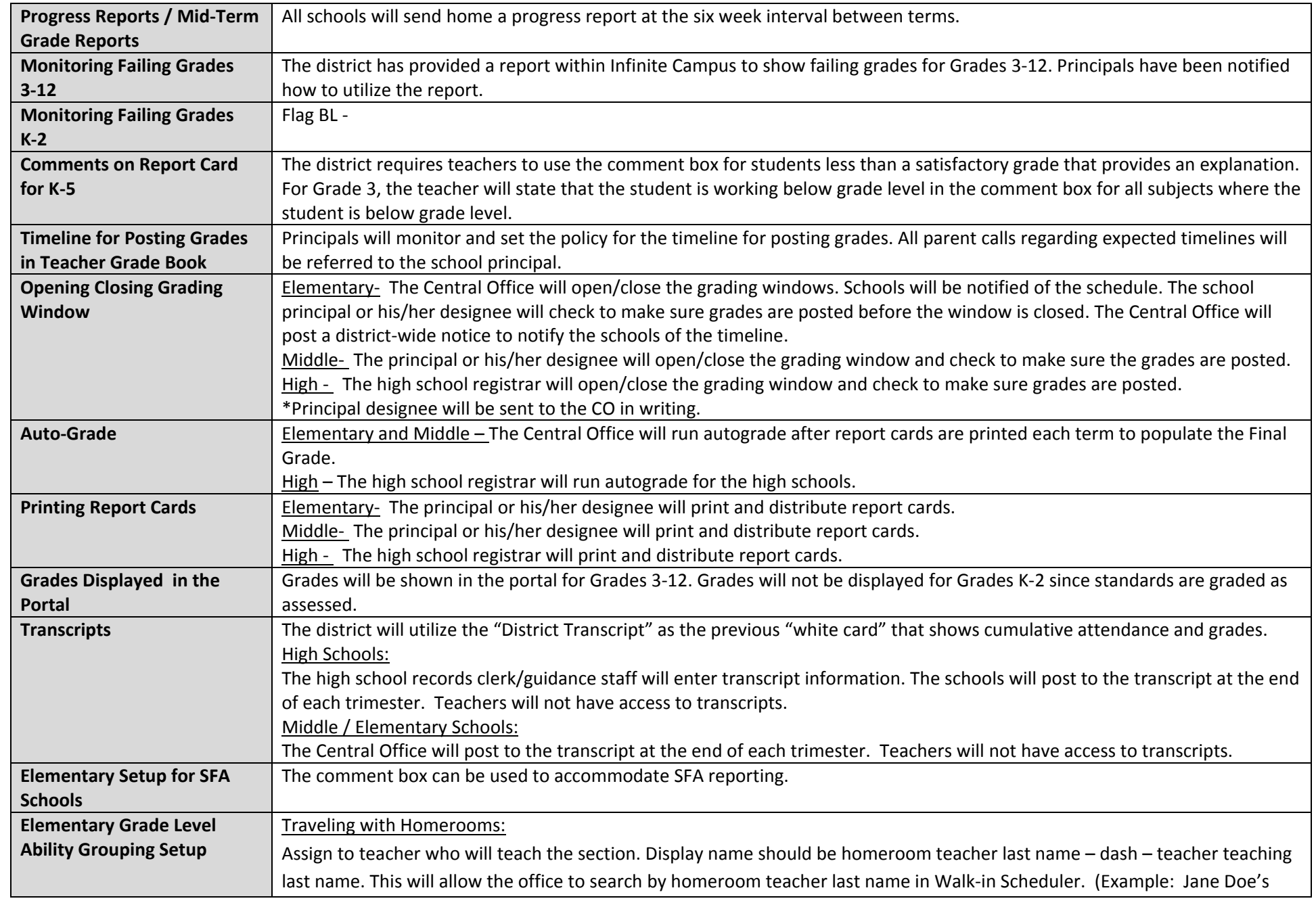

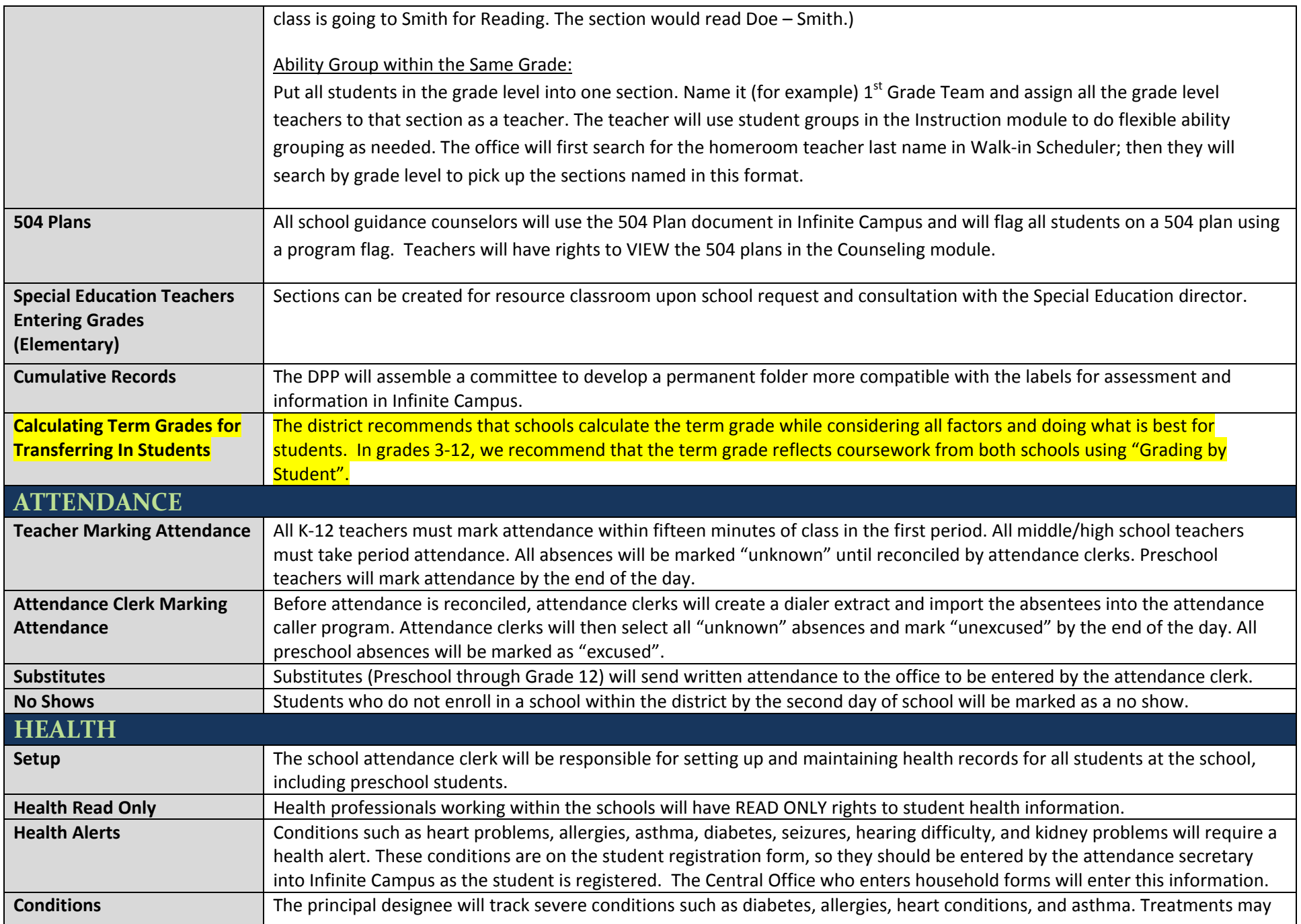

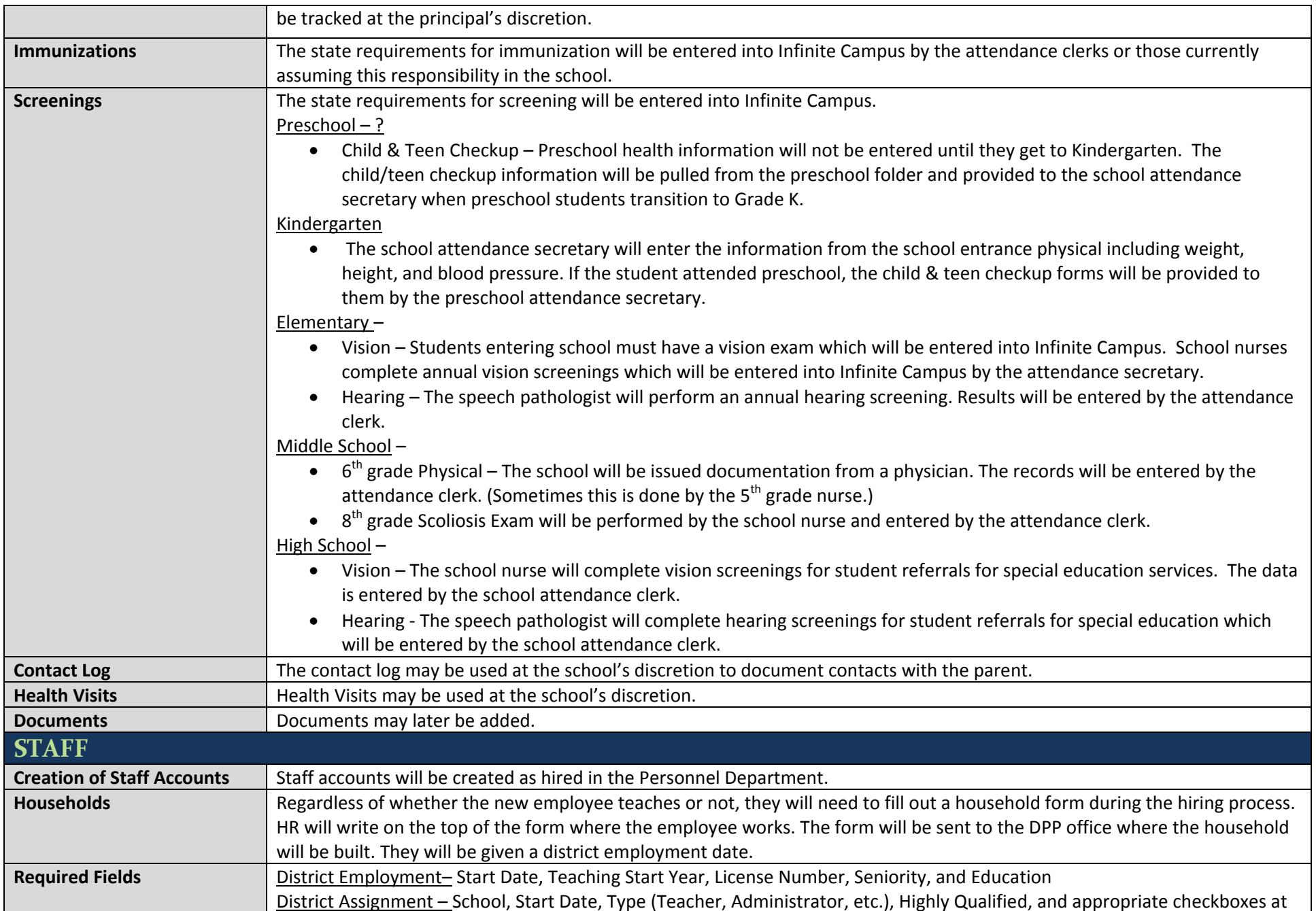

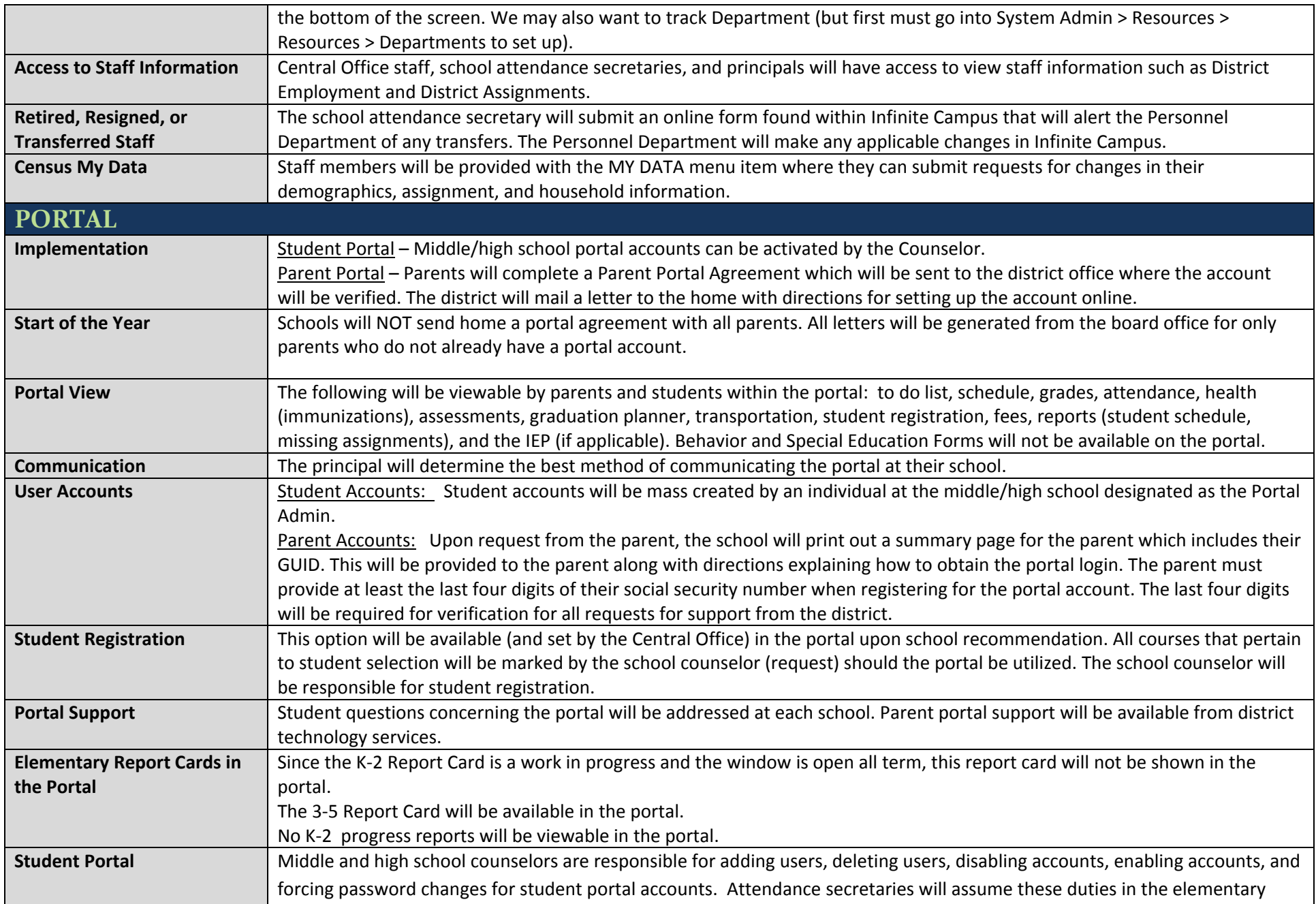

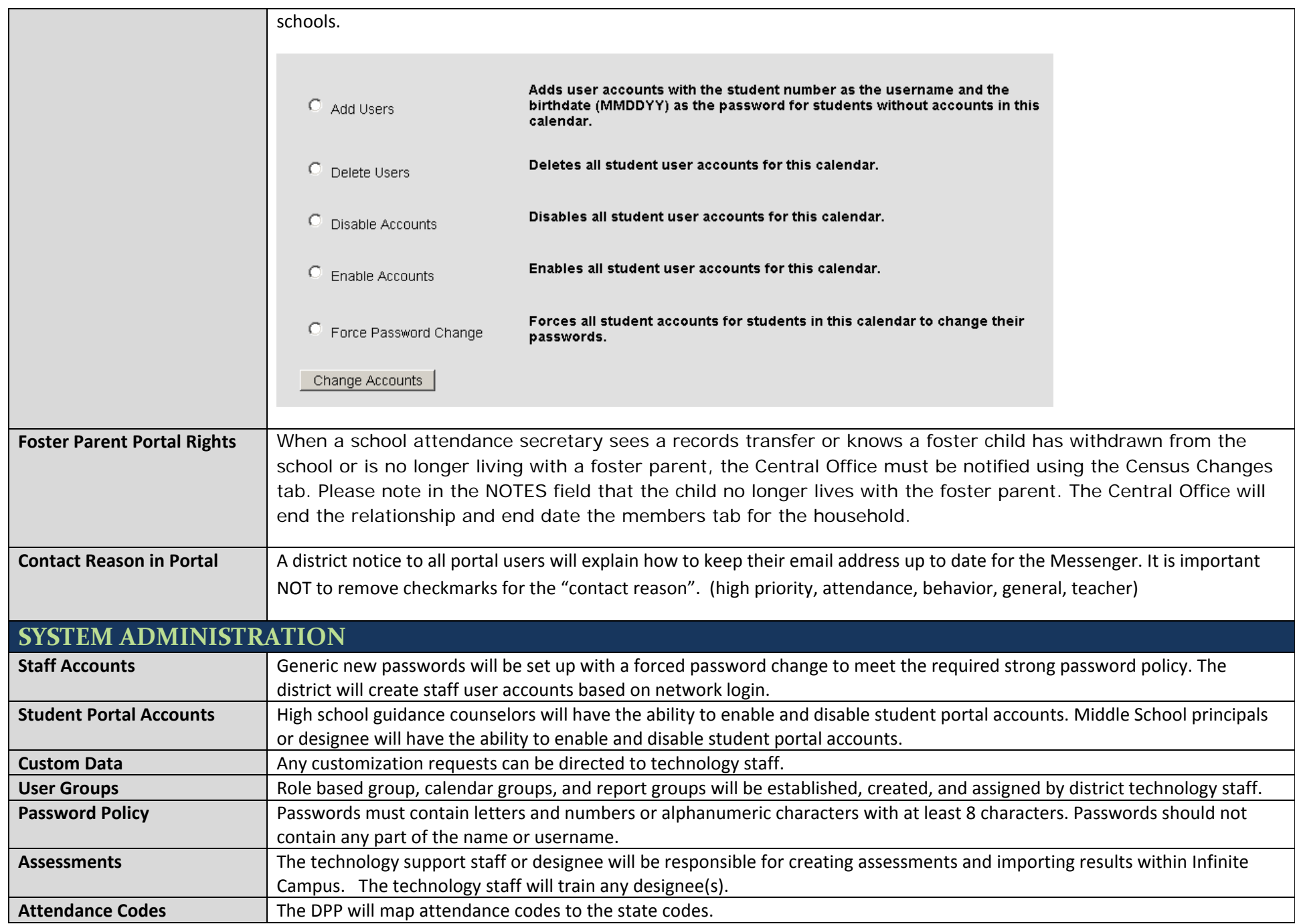

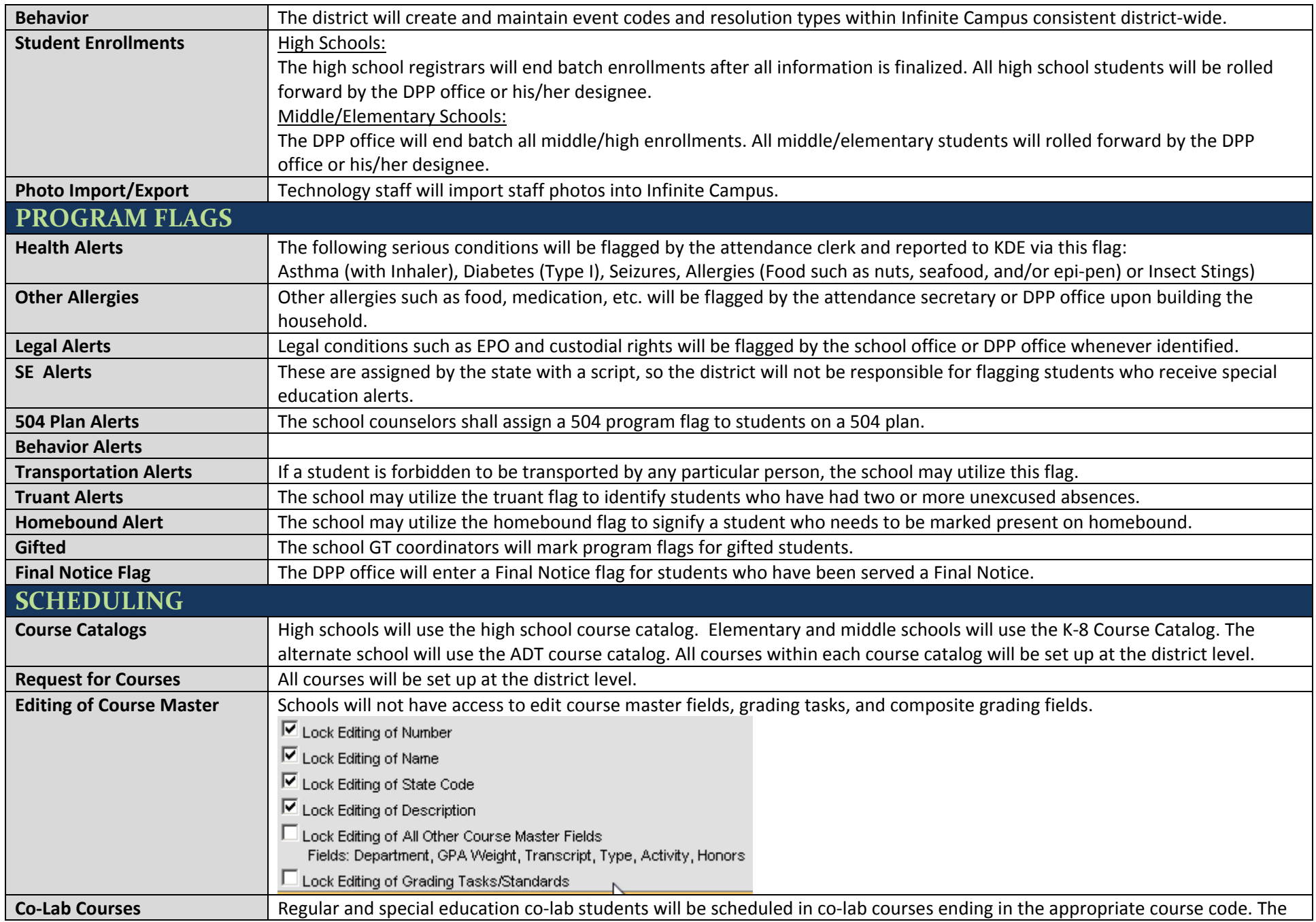

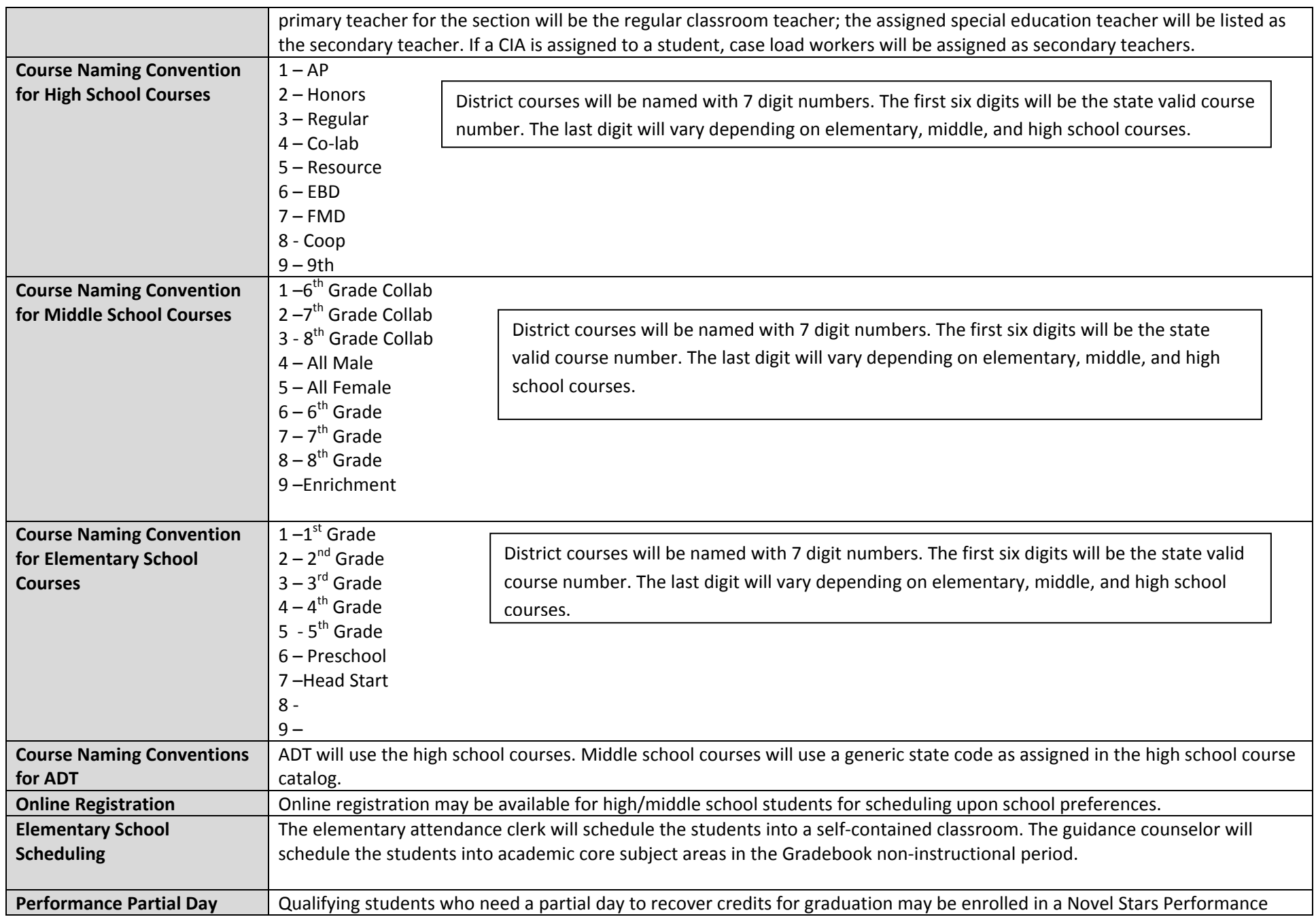

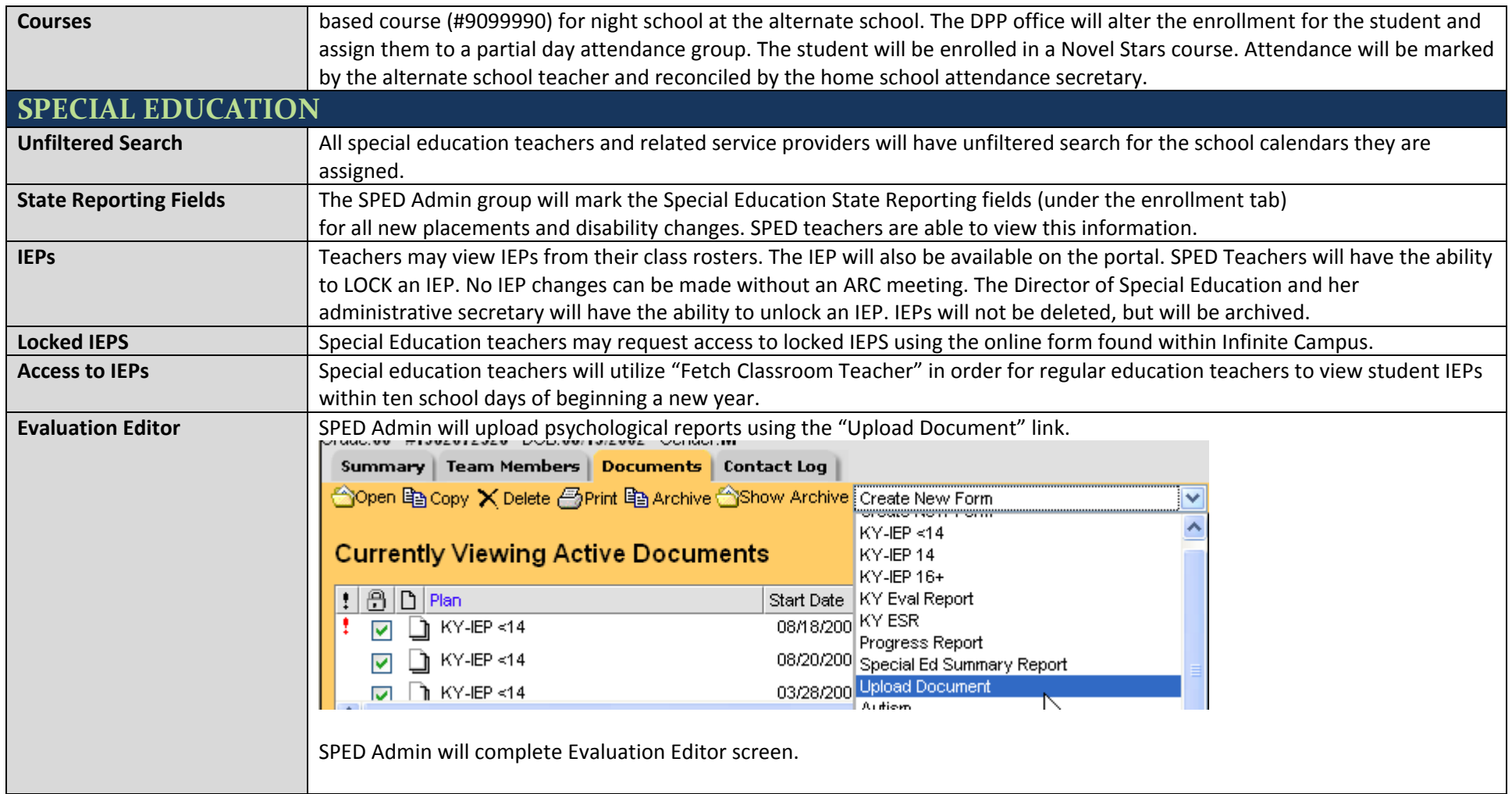

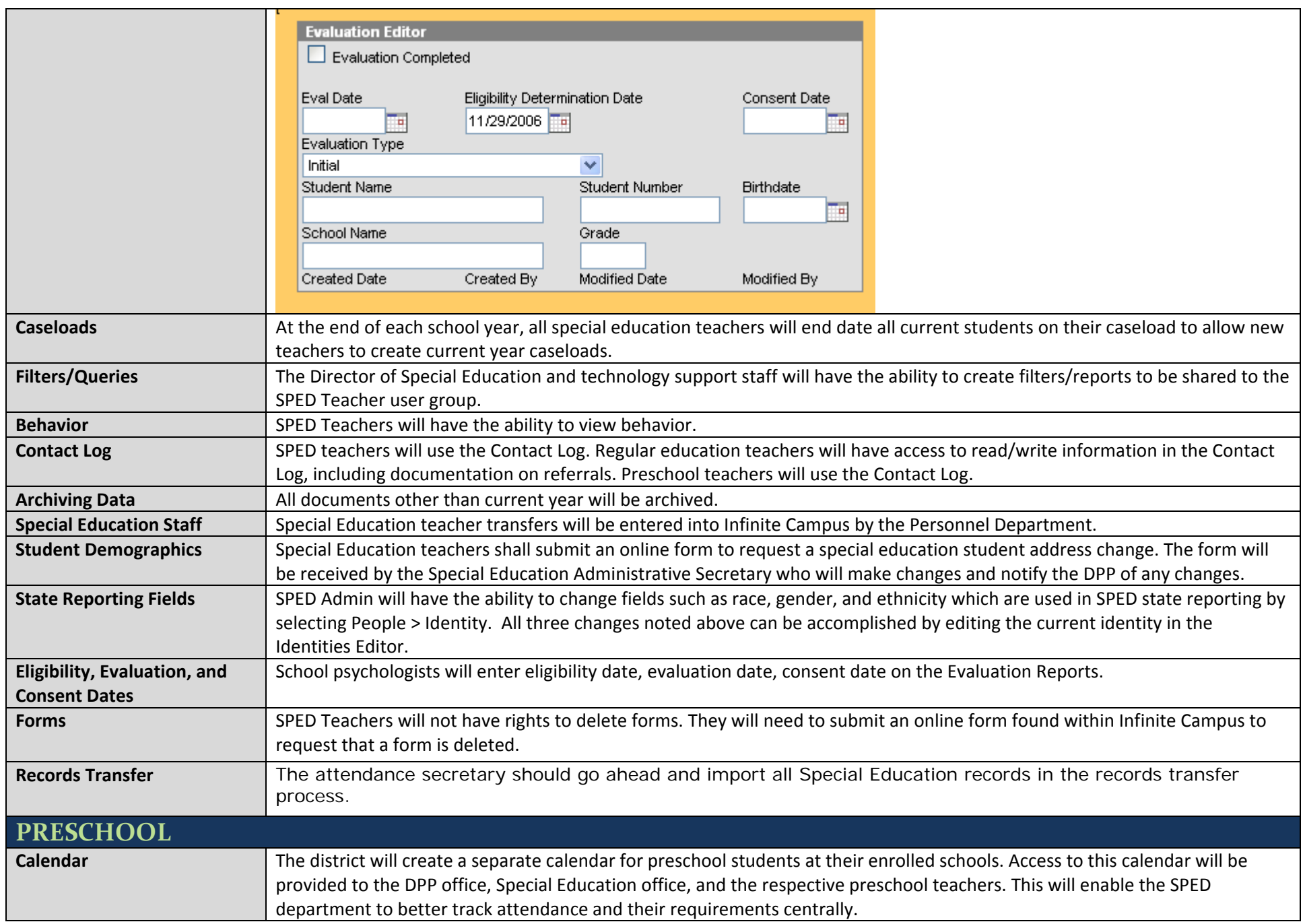

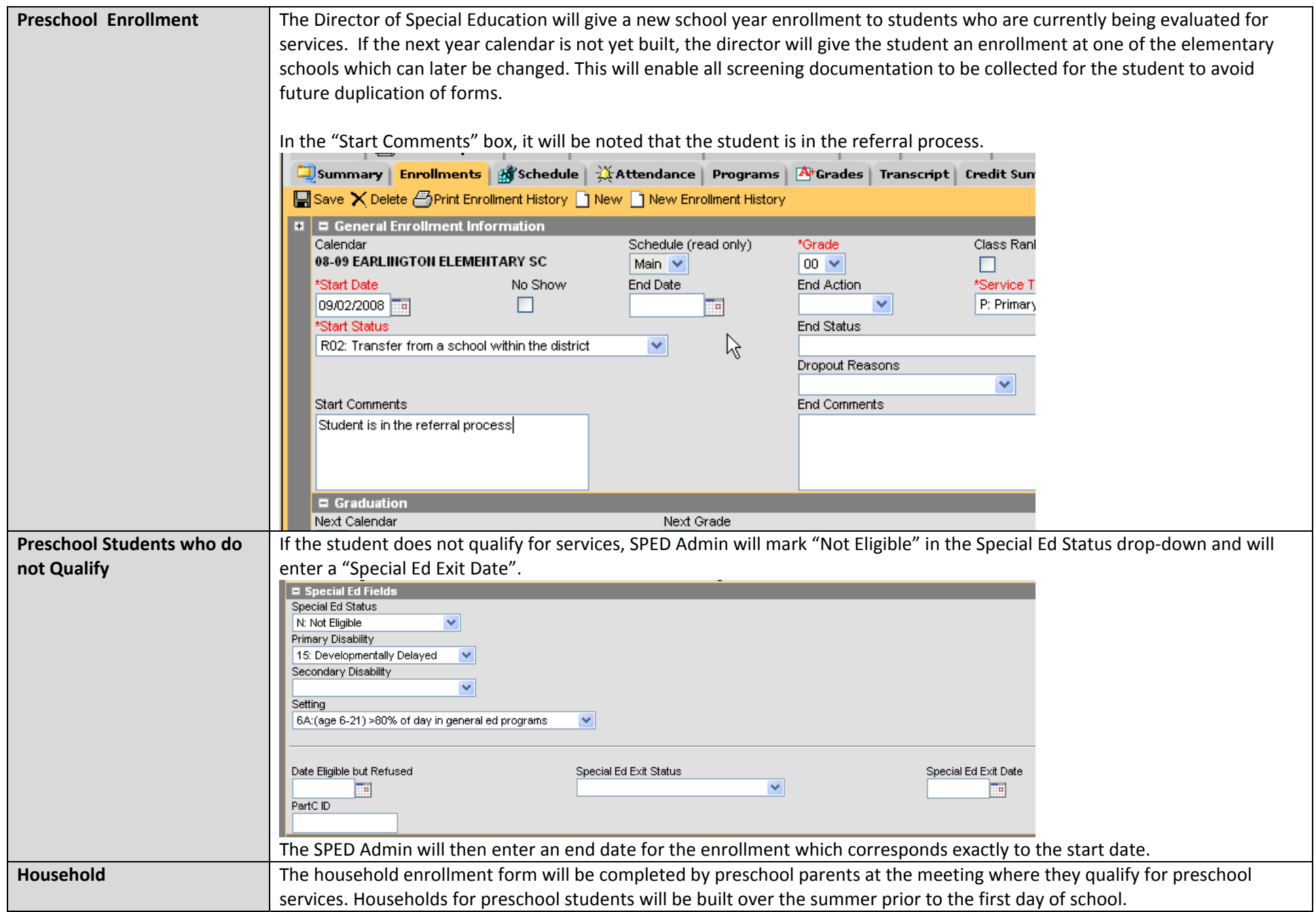

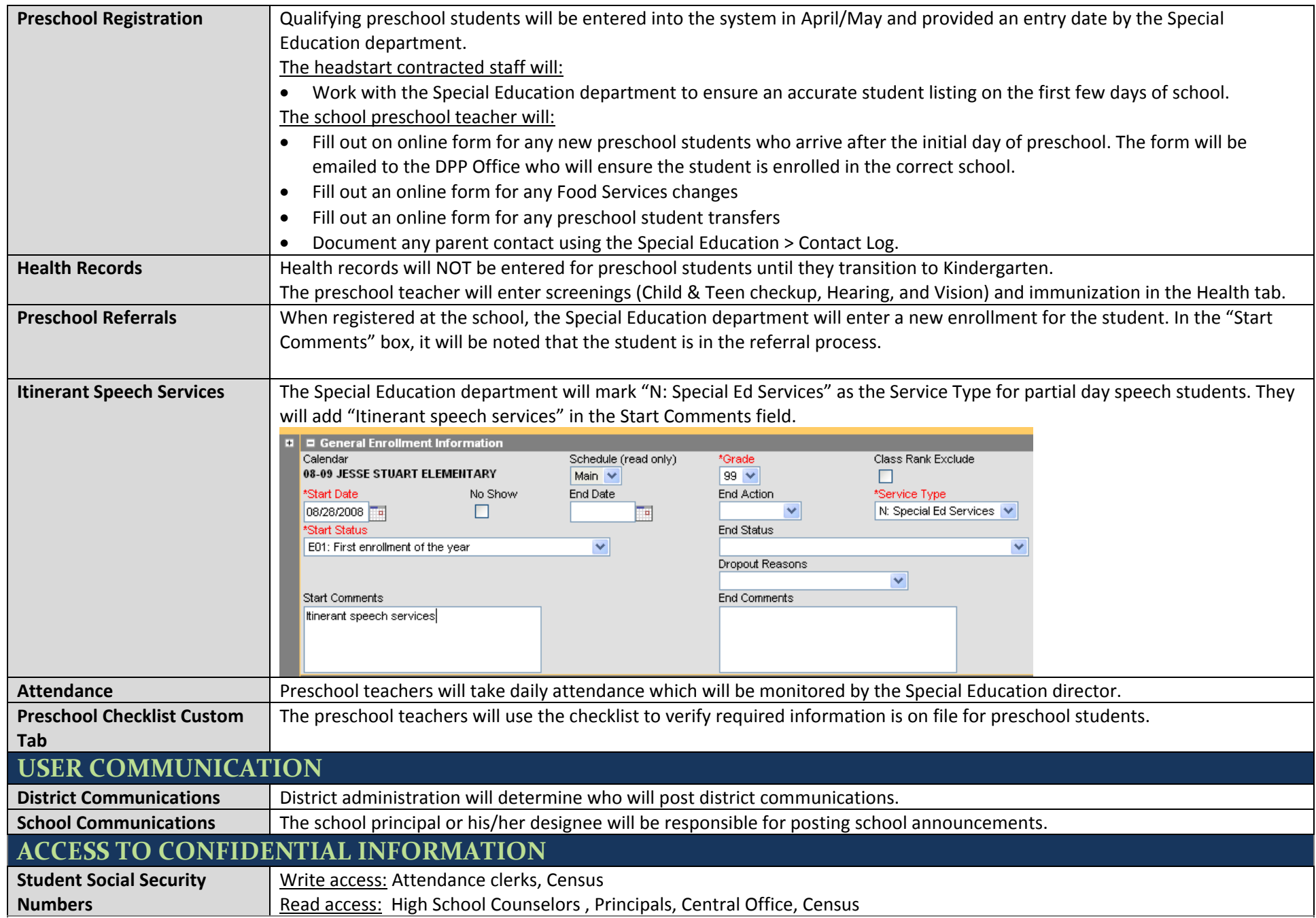

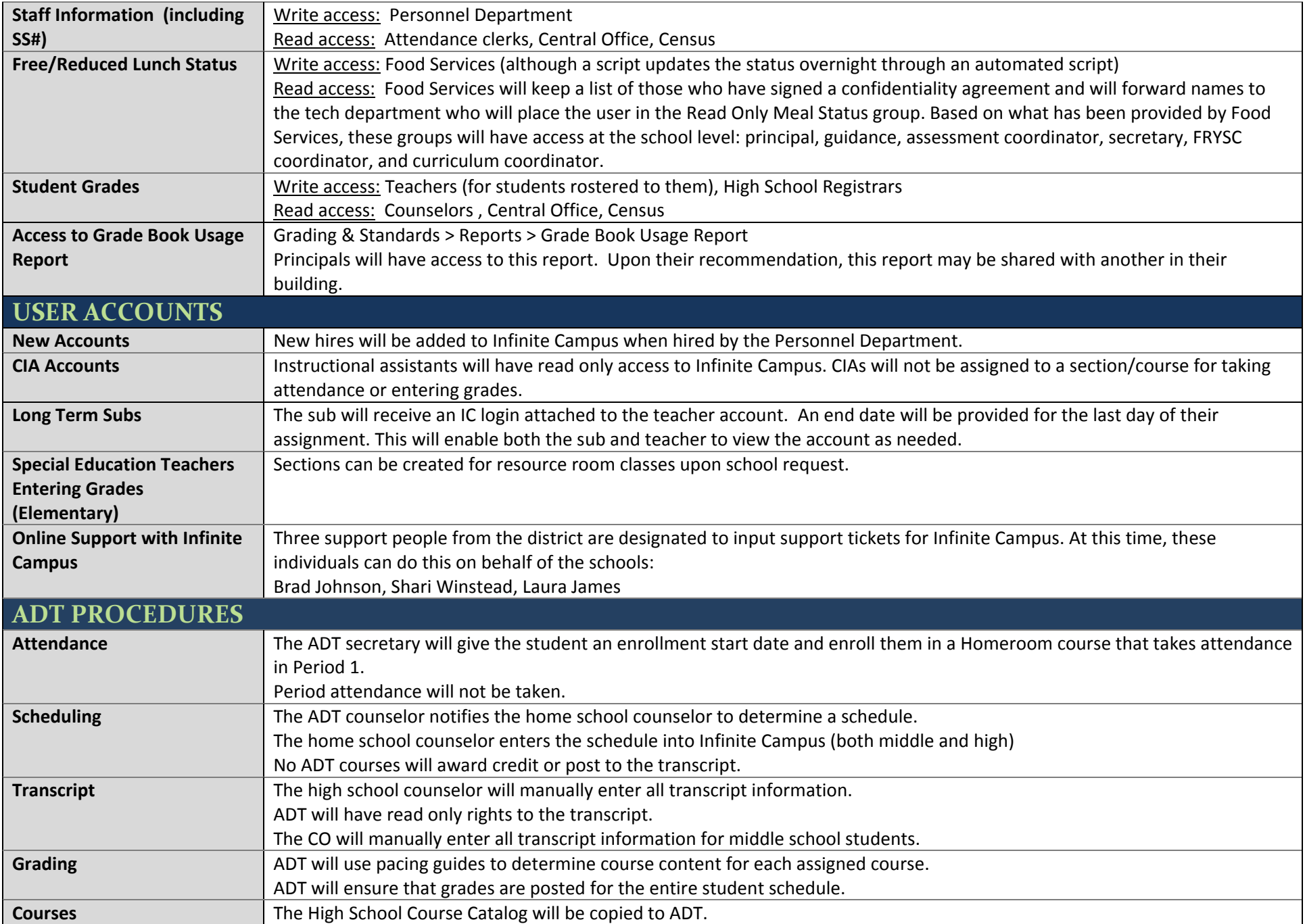

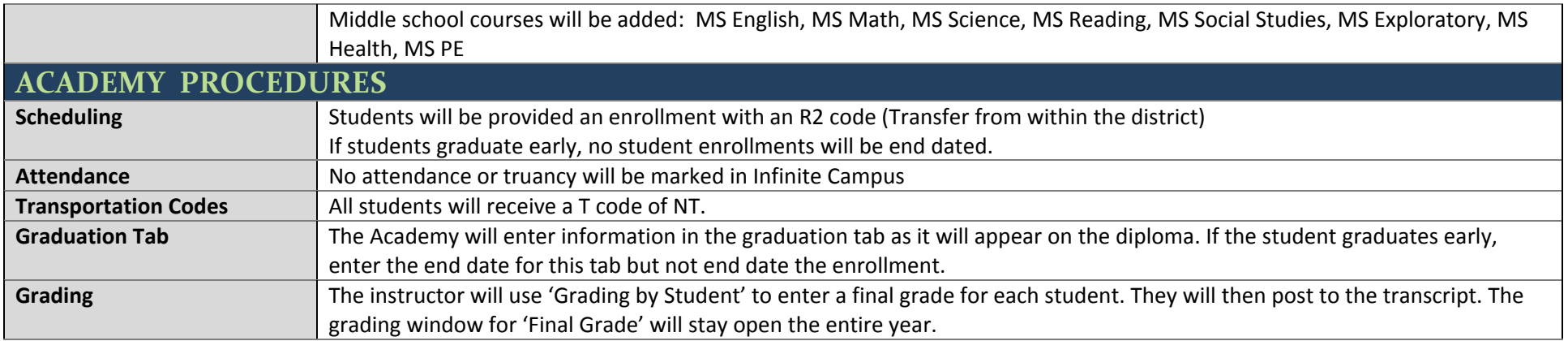